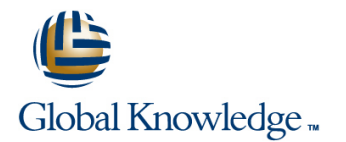

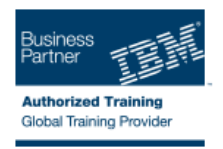

# **IBM SPSS Data Collection Scripting-Intro to Data Management**

## **Duration: 2 Days Course Code: 0M295G**

### Overview:

This course covers the basics of Data Management scripting using IBM SPSS Data Collection Author Professional. The student utilizes IBM SPSS Data Collection tools to understand the survey structure and data association. Each lesson then builds on the fundamental requirements to manipulate survey and case data, while at the same time introducing best practices and recommended guidelines. Attendees will learn about each of the events that can be accessed during the data management process, building up to a definitive, all-encompassing solution at the end of the course. The survey and case data used during this course are the solutions to the IBM SPSS Data Collection Scripting (Survey Creation) Level I course, thereby providing a sense of continuity to students from both classes.

### Target Audience:

This basic course is for scriptwriters who will be responsible for the data management of projects. In order words, taking initial datasets and surveys files and modifying the records appropriately.

### Objectives:

**Please refer to course overview.** 

## Prerequisites:

There are no prerequisites for this course, although knowledge of the IBM SPSS Data Collection Author Professional product is a bonus. For students not familiar with the concept of object orientated languages, consider taking the self paced VBScript course tutorial associated with this course.

# Content:

### Introduction to Data Management Looping Through Records

- 
- 
- **Explain the connection to the other Data** Step through the operational events **Explain the connection to the other Data** Collection objects for Interviewing and table within a data management solution Collection objects for Interviewing and
- **Step through the operational events within a** Explain how survey content is stored Step through the operational events within data management solution **Explain how the data can be accessed** a data management solution
- 
- **Explain how survey content is stored** Explain an input data reference Explain how survey content is stored
- **Explain how the data can be accessed and** Organize code in a script Explain how the data can be accessed and interpreted **Create an output data reference** interpreted interpreted
- 
- 
- 
- 
- 
- 
- 
- Explain the format for modifying an existing  $\Box$  Explain using external objects  $\Box$  Explain the format for modifying an variable variable Understand the built-in global objects existing variable
- 
- 
- 
- source **Utilize the dmgrJob intrinsic object** source
- **Explain options to troubleshoot or verify** Define the code required to write content Explain options to troubleshoot or verify code in a script to our global objects code in a script to our global objects code in a script
- 
- our global objects **List the scripting best practices** our global objects
- **Explain the Data Collection DataCleaning** associated with this event Explain the Data Collection DataCleaning system variables **Close and destroy global instances** system variables
- List the scripting best practices associated Understand and explain the usage List the scripting best practices associated with this event and the context context with this event with this event
- 
- Understand and explain the usage context issues with support Internal Districts and explain the usage context
- Explain how to contact and resolve issues List other resources available Explain how to contact and resolve issues with support with support with support  $\sim$  . The contract of the contract of the contract of the contract of the contract of the contract of the contract of the contract of the contract of the contract of the contract of
- 
- **Explain the various object models** Explain the various object models Explain the various object models associated with a data management script associated with a data management script associated with a data management script
- **Explain the connection to the other Data** line Explain the connection to the other Data line Explain the connection to the other Data Collection objects for Interviewing and table Explain the various object models Collection objects for Interviewing and generation associated with a data management table generation
- Step through the operational events within a script Step through the operational events within step script Step through the operational events within data management solution **Explain the connection to the other Data** a data management solution
- **List the Data Collection products required** Collection objects for Interviewing and List the Data Collection products required
- 
- Explain how the data can be accessed and  $\Box$  Step through the operational events  $\Box$  Explain how the data can be accessed and interpreted interpreted within a data management solution interpreted interpreted
- 
- 
- Create an output data reference **Explain how the data can be accessed** Explain how the data reference
- 
- View and verify the exported data **Explain an** input data reference View and verify the exported data

Define what data management is  $E$  Explain the various object models Define the syntax associated with a data management script

line line line

- $\blacksquare$  Explain the connection to the other Data **Explain the various object models** Collection objects for Interviewing and Explain the various object models associated with a data management script table generation associated with a data management script table generation
	-
	- generation List the Data Collection products required table generation
		-
		-
		-
		-
		-
		-
- Organize code in a script Conserveright Conserverify the exported data Conserveright Creanize code in a script
	-
- $\blacksquare$  Monitor the solution List the available connection options  $\blacksquare$  Monitor the solution
- Restrict the data view existing variable Restrict the data view  $\blacksquare$  Restrict the data view
- List the available connection options Understand the mrScriptBasic language List the available connection options
	-
	-
- **Explain using external objects** source Explain using external objects source Explain using external objects
	-
	-
	-
- Utilize the dmgrJob intrinsic object <br>■ Explain the Data Collection DataCleaning Nullize the dmgrJob intrinsic object
	-
	-
	-
- Close and destroy global instances **Explain how to contact and resolve Explain** Close and destroy global instances
	-

**List other resources available Options for Reading Data In and Out** List other resources available

- **List the formats of other relevant data** line types and types and types and the state of the state of the state of the state of the state of the state of the state of the state of the state of the state of the state of the state of the state of the state of the s
	-
- **Explain how survey content is stored** table generation **Explain how survey content is stored** 
	-
- **Explain an input data reference List the Data Collection products required Fundity Development Collection Products required Fundity Products reference**
- Organize code in a script **Explain how survey content is stored** Organize code in a script
- Monitor the solution and interpreted Monitor the solution and interpreted Monitor the solution

0M295G www.globalknowledge.ie info@globalknowledge.ie 353-1-814 8200

- 
- 
- 
- 
- List the Data Collection products required and interpreted List the Data Collection products required
	-
	-
- **Explain an input data reference** Monitor the solution **Explain an input data reference Explain an** input data reference
	-
- $\Box$  Create an output data reference  $\Box$  Restrict the data view  $\Box$  Create an output data reference
	-
- View and verify the exported data  $\blacksquare$  Explain the format for modifying an  $\blacksquare$  View and verify the exported data
	-
	-
	-
- Understand the mrScriptBasic language  $\blacksquare$ Modify properties of variables in the Input  $\blacksquare$ Understand the mrScriptBasic language
	-
- Understand the built-in global objects **Explain options to troubleshoot or verify** Understand the built-in global objects
- Modify properties of variables in the Input code in a script Communication Modify properties of variables in the Input
	-
	-
- Define the code required to write content to system variables Define the code required to write content to system variables
- 
- List the available connection options **Create an output data reference** List the available connection options
- **Explain the format for modifying an existing Monitor the solution Explain the format for modifying an existing Monitor the solution Explain the format for modifying an** variable variable variable variable variable variable variable variable variable variable variable
- Understand the mrScriptBasic language **Restrict the data view Restrict the data view Restrict Basic language**
- **Explain using external objects List the available connection options** Explain using external objects
- Understand the built-in global objects **Explain the format for modifying an** Understand the built-in global objects
- Modify properties of variables in the Input existing variable Modify properties of variables in the Input source source Understand the mrScriptBasic language source
- code in a script **Understand the built-in global objects** code in a script
- 
- Define the code required to write content to source **Define the code required to write content to** source **Define the code required to write content to** our global objects **Explain options to troubleshoot or verify** our global objects
- **Explain the Data Collection DataCleaning** code in a script **Explain the Data Collection DataCleaning** system variables **Utilize the dmgrJob intrinsic object** system variables
- 
- 
- 
- 
- 
- **Explain the various object models** issues with support **Explain the various object models** issues with support
- **Explain the connection to the other Data** Explain the connection to the other Data Explain the connection to the other Data Collection objects for Interviewing and table Collection objects for Interviewing and table Collection objects for Interviewing and generation line table generation and the set of the set of the set of the set of the set of the set of the set of the set of the set of the set of the set of the set of the set of the set of the set of the set of the set o
- **Step through the operational events within a** Explain the various object models Step through the operational events within data management solution associated with a data management a data management solution
- **List the Data Collection products required** script script Script **List the Data Collection products required**
- 
- Explain how the data can be accessed and  $\|$  Collection objects for Interviewing and  $\|$  Explain how the data can be accessed and interpreted table generation interpreted table generation interpreted table structure  $\sim$
- 
- 
- 
- 
- 
- 
- List the available connection options Explain an input data reference List the available connection options
- **Explain the format for modifying an existing Creamize code in a script Explain the format for modifying an existing Creamize code in a script Creamize Code in a script Creamize Code in a script Creamize Code in a script C** variable variable contract and Create an output data reference existing variable
- Understand the mrScriptBasic language Monitor the solution Number of Numberstand the mrScriptBasic language
- 
- Understand the built-in global objects **Restrict the data view Process** Understand the built-in global objects
- Modify properties of variables in the Input List the available connection options Modify properties of variables in the Input source Explain the format for modifying an source
- **Explain options to troubleshoot or verify** existing variable **Explain options to troubleshoot or verify** existing variable code in a script **Understand the mrScriptBasic language** code in a script
- Utilize the dmgrJob intrinsic object **Explain using external objects** Utilize the dmgrJob intrinsic object
- Define the code required to write content to Understand the built-in global objects Define the code required to write content to our global objects **Modify properties of variables in the Input** our global objects
- **Explain the Data Collection DataCleaning source Explain the Data Collection DataCleaning Source Explain the Data Collection DataCleaning** system variables **Explain options to troubleshoot or verify** system variables
- List the scripting best practices associated code in a script List the scripting best practices associated code in a script with this event  $\Box$  Utilize the dmgrJob intrinsic object with this event
- 
- 
- 
- 
- **Restrict the data view Construction Construction Construction Construction Construction Construction Construction Construction Construction Construction Construction Construction Construction Construction Construction Con** 
	-
	-
	-
	-
	-
	-
	-
	-
- Utilize the dmgrJob intrinsic object Modify properties of variables in the Input Intilize the dmgrJob intrinsic object
	-
	-
	- with this event to our global objects with this event
- Close and destroy global instances **Explain the Data Collection DataCleaning F** Close and destroy global instances ■ Understand and explain the usage context system variables System variables Understand and explain the usage context
	- with support **associated with this event** with support with support
- List other resources available **List other resources available** List other resources available
	- Understand and explain the usage context
	- $\blacksquare$  Explain how to contact and resolve
	-
	-
- **Explain how survey content is stored** Explain the connection to the other Data Explain how survey content is stored
- **Explain an input data reference** Step through the operational events **Explain an input data reference Organize code in a script** within a data management solution **Disk Corganize code in a script**
- Create an output data reference **List the Data Collection products required L** Create an output data reference
- Monitor the solution **Explain how survey content is stored** Monitor the solution
- $\blacksquare$  View and verify the exported data  $\blacksquare$  Explain how the data can be accessed  $\blacksquare$  View and verify the exported data **Restrict the data view and interpreted Restrict the data view and interpreted Restrict the data view** 
	-
	-
	-
	-
- Explain using external objects  $\Box$  View and verify the exported data Explain using external objects
	-
	-
	-
	-
	-
	-
	-
	-
- Close and destroy global instances **Define the code required to write content Define and destroy global instances** ■ Understand and explain the usage context to our global objects Network Delta Understand and explain the usage context
- **Explain how to contact and resolve issues**  $\blacksquare$  Explain the Data Collection DataCleaning  $\blacksquare$  Explain how to contact and resolve issues with support **system variables** with support with support

List other resources available **List the scripting best practices** List other resources available associated with this event

- 
- 
- 
- 
- 
- 
- 
- **Explain options to troubleshoot or verify** Explain using external objects **Explain options to troubleshoot or verify** 
	-
	-
	-
- List the scripting best practices associated Define the code required to write content List the scripting best practices associated
	-
- Explain how to contact and resolve issues List the scripting best practices Explain how to contact and resolve issues
	-
	- associated with a data management script List other resources available associated with a data management script
- **Explain the various object models** context context Explain the various object models
- **Explain the connection to the other Data** issues with support **Explain the connection to the other Data** issues with support Collection objects for Interviewing and table List other resources available Collection objects for Interviewing and generation table generation table generation of the state generation of the state generation of the state generation
- Step through the operational events within a Adding Survey Variables Step Step through the operational events within data management solution line a data management solution line a data management solution
- **List the Data Collection products required**  $\Box$  Explain the format for adding a variable  $\Box$  List the Data Collection products required
- **Explain how survey content is stored Explain how survey content is stored Explain how survey content is stored**
- **Explain how the data can be accessed and Explain how the data can be accessed and Explain how the data can be accessed and** interpreted **line interpreted** line interpreted line interpreted line interpreted line interpreted line interpreted
- 
- 
- 
- 
- 
- 
- List the available connection options Step through the operational events List the available connection options
- Explain the format for modifying an existing within a data management solution Explain the format for modifying an variable variable variable List the Data Collection products required existing variable
- 
- 
- 
- source source **Organize** Communication of Communication of Communication of Communication of Communication of Communication of Communication of Communication of Communication of Communication of Communication of Communicat
- code in a script Monitor the solution code in a script Monitor the solution code in a script
- Utilize the dmgrJob intrinsic object View and verify the exported data View and verify the exported data
- Define the code required to write content to **Restrict the data view** Define the code required to write content to our global objects **List the available connection options** our global objects
- **Explain the Data Collection DataCleaning Explain the format for modifying an Explain the Data Collection DataCleaning** system variables existing variable system variables system variables
- with this event **Explain using external objects** with this event
- Close and destroy global instances Understand the built-in global objects Close and destroy global instances
- 
- **Explain how to contact and resolve issues** source **Explain how to contact and resolve issues** source with support **EXplain options to troubleshoot or verify** with support
- List other resources available code in a script List other resources available

- Collection data model system variables
- **Explain the various object models** Understand and explain the usage associated with a data management script
- **Explain the connection to the other Data** Explain how to contact and resolve Collection objects for Interviewing and Collection objects for Interviewing and table issues with support the state of table generation generation **List other resources available** Step through the operational events within
- **Step through the operational events within a structure of the operational events within a data management solution** data management solution **Actions Prior to Opening Input Data List the Data Collection products required**
- List the Data Collection products required line Explain how survey content is stored
- **Explain how survey content is stored** Define the syntax **Define the syntax** Explain how the data can be accessed and
- **Explain how the data can be accessed and interpreted interpreted interpreted interpreted interpreted interpreted interpreted interpreted interpreted interpreted interpreted in the second interpreted in the second interpre** interpreted **Explain an input data reference Explain an input data reference**
- **Explain an input data reference** line of line of the Organize code in a script of  $\blacksquare$  **Organize code in a script**
- 
- 
- 
- 
- 
- Close and destroy global instances  $\blacksquare$  Understand and explain the usage
- 
- 
- 
- 
- 
- **Explain an input data reference** Explain the various object models **Explain an input data reference Organize code in a script associated with a data management Corganize code in a script Corganize code in a script** ■ Create an output data reference script script Script Create an output data reference
- Monitor the solution **Explain the connection to the other Data** Monitor the solution View and verify the exported data Collection objects for Interviewing and View and verify the exported data Restrict the data view table generation Restrict the data view table generation
	-
	-
	-
- Explain using external objects  $\Box$  Explain how the data can be accessed  $\Box$  Explain using external objects ■ Understand the built-in global objects and interpreted Number of Number and Interpreted Number of Number of T
	-
	-
	-
	-
	-
	-
	-
	-
	-
	-
- Understand and explain the usage context Modify properties of variables in the Input Munderstand and explain the usage context
	-
	- **Utilize the dmgrJob intrinsic object**
- Survey Files and Data **Define the code required to write content** Actions Prior to Closing Output Data to our global objects
- **Explain the premise behind the Data**  $\Box$  Explain the Data Collection DataCleaning  $\Box$  Define the syntax
	- **List the scripting best practices** associated with this event
	- $\Box$  Close and destroy global instances Explain the various object models
	- associated with a data management script context context Explain the connection to the other Data
		-
		-

- 
- $\Box$  Organize code in a script  $\Box$  Explain the various object models  $\Box$  Create an output data reference  $\blacksquare$  Create an output data reference associated with a data management  $\blacksquare$  Monitor the solution Monitor the solution script script script view and verify the exported data
- $\blacksquare$  View and verify the exported data  $\blacksquare$  Explain the connection to the other Data  $\blacksquare$  Restrict the data view Restrict the data view **Collection objects for Interviewing and** List the available connection options

- associated with a data management script Explain how to contact and resolve associated with a data management script
	-
	-
	-
	-
	-
	-
	-
	-
	-
	-
	-
	-
	-
- Understand the mrScriptBasic language  $\blacksquare$  Explain how survey content is stored  $\blacksquare$  Understand the mrScriptBasic language
	-
	-
- $\blacksquare$  Modify properties of variables in the Input  $\blacksquare$  Explain an input data reference  $\blacksquare$  Modify properties of variables in the Input
- Explain options to troubleshoot or verify Create an output data reference Explain options to troubleshoot or verify
	-
	-
	-
- List the scripting best practices associated ID Understand the mrScriptBasic language ID List the scripting best practices associated
- List the available connection options table generation Explain the format for modifying an
- **Explain the format for modifying an existing**  $\Box$  **Step through the operational events** existing variable variable variable within a data management solution Understand the mrScriptBasic language
- Understand the mrScriptBasic language List the Data Collection products required List Explain using external objects
- 
- 
- **Modify properties of variables in the Input and interpreted source in the Input source** source source Explain an input data reference Explain options to troubleshoot or verify
- **Explain options to troubleshoot or verify Contain a script code in a script code in a script code in a script** code in a script Create an output data reference **Utilize the dmgrJob intrinsic object**
- 
- Define the code required to write content to **View** and verify the exported data our global objects our global objects **Restrict the data view Explain the Data Collection DataCleaning**
- **Explain the Data Collection DataCleaning List the available connection options** system variables
- **List the scripting best practices associated existing variable with this event with this event with this event** with this event **Understand the mrScriptBasic language** Close and destroy global instances
- 
- Understand and explain the usage context Understand the built-in global objects Explain how to contact and resolve issues
- 
- 
- Explain the various object models to our global objects associated with a data management script Explain the Data Collection DataCleaning
- Explain the connection to the other Data system variables Collection objects for Interviewing and table  $\Box$  List the scripting best practices  $\Box$  Explain the various object models generation associated with this event associated with a data management script associated with a data management script
- Step through the operational events within a  $\Box$  Close and destroy global instances  $\Box$  Explain the connection to the other Data data management solution **UNDER INTERNATION** Understand and explain the usage Collection objects for Interviewing and
- **List the Data Collection products required context table generation** table generation
- Explain how survey content is stored Explain how to contact and resolve Step through the operational events within
- **Explain how the data can be accessed and issues with support a data management solution** interpreted **List of List of List of List of List of List of List of List the Data Collection products required**
- **Explain an input data reference** Explain how survey content is stored Explain how survey content is stored
- **Organize code in a script Explain how the data can be accessed and**
- **Create an output data reference** line interpreted interpreted
- 
- 
- 
- 
- variable variable table generation and the settlement of the data view variable variable variable variable variable variable variable variable variable variable variable variable variable variable variable variable variabl
- 
- 
- 
- Modify properties of variables in the Input Explain how survey content is stored Understand the mrScriptBasic language source Explain how the data can be accessed Explain using external objects
- **Explain options to troubleshoot or verify** and interpreted **Understand the built-in global objects** code in a script Explain an input data reference **Modify properties of variables in the Input**
- Utilize the dmgrJob intrinsic object **Organize code in a script** source
- Define the code required to write content to **Create an output data reference** Explain options to troubleshoot or verify our global objects and the solution of the solution code in a script code in a script
- **Explain the Data Collection DataCleaning** View and verify the exported data Viellize the dmgrJob intrinsic object system variables **Restrict the data view Define the code required to write content to**
- List the scripting best practices associated List the available connection options our global objects with this event Explain the Explain the format for modifying an Explain the Data Collection DataCleaning
- 
- **Explain how to contact and resolve issues Explain using external objects** with this event
- with support **Exercise 2 Inderstand the built-in global objects** Close and destroy global instances
- 

- 
- 
- 
- 
- 
- 
- 
- 
- 
- 
- 
- 
- 
- 
- 
- **Explain how to contact and resolve issues**  $\blacksquare$  Modify properties of variables in the Input with support with support and the source control of the source of the List other resources available
- **List other resources available Explain options to troubleshoot or verify** code in a script **Actions After Data Output Closed** 
	- Utilize the dmgrJob intrinsic object
	- Define the code required to write content  $\Box$  Define the syntax
	-
	-
	-
	-
	-
	-
- **Monitor the solution Explain the various object models** Explain an input data reference View and verify the exported data associated with a data management **D** Organize code in a script **Restrict the data view script Create an output data reference**
- **List the available connection options** Explain the connection to the other Data Monitor the solution **Explain the format for modifying an existing Collection objects for Interviewing and View and verify the exported data**
- Understand the mrScriptBasic language  $\blacksquare$  Step through the operational events  $\blacksquare$  List the available connection options **Explain using external objects** within a data management solution **Explain the format for modifying an**
- Understand the built-in global objects <br>■ List the Data Collection products required existing variable
	-
	-
	-
	-
	-
	-
	-
	-
	-
- **Close and destroy global instances** existing variable system variables system variables
- Understand and explain the usage context Understand the mrScriptBasic language List the scripting best practices associated
	-
	-
- List other resources available Modify properties of variables in the Input Inderstand and explain the usage context source Explain how to contact and resolve issues

Simple Data Management Script **Explain options to troubleshoot or verify** with support

- 
- 
- 
- **Explain using external objects** Explain how survey content is stored Understand the built-in global objects
- **Understand the built-in global objects** Explain how the data can be accessed Modify properties of variables in the Input
	-
	-
- Utilize the dmgrJob intrinsic object Monitor the solution Define the code required to write content to
	-
	- system variables **Explain the format for modifying an List the scripting best practices associated** 
		-
- Close and destroy global instances **Explain using external objects** Understand and explain the usage context
- **Explain the options when creating a new file**  $\Box$  **Utilize the dmgrJob intrinsic object**
- associated with a data management script  $\Box$  List the scripting best practices
- Explain the connection to the other Data associated with this event Collection objects for Interviewing and table  $\Box$  Close and destroy global instances generation **Explain Constant Act Act Constant I Explain the various object models**
- **Step through the operational events within a** context context context associated with a data management script data management solution **Explain how to contact and resolve** Explain the connection to the other Data
- 
- **Explain how survey content is stored** List other resources available table generation
- interpreted **Actions After Reading Input Data** a data management solution
- 
- 
- 
- **Monitor the solution** interpreted
- View and verify the exported data line Explain an input data reference
- 
- 
- **Explain the format for modifying an existing script Script Monitor Script Monitor the solution Monitor the solution** variable  $\Box$  Explain the connection to the other Data  $\Box$  View and verify the exported data
- 
- 
- 
- source List the Data Collection products required Understand the mrScriptBasic language
- **Explain options to troubleshoot or verify Explain how survey content is stored** Explain using external objects
- 
- Define the code required to write content to **Explain an input data reference** source our global objects **Organize code in a script** Corganize code in a script **Explain options to troubleshoot or verify**
- Explain the Data Collection DataCleaning  $\Box$  Create an output data reference code in a script system variables **Monitor the solution** Monitor the solution **No. 1996** Utilize the dmgrJob intrinsic object
- List the scripting best practices associated View and verify the exported data Define the code required to write content to with this event **Restrict the data view our global objects** our global objects
- List the available connection options List available available connection options List Alexandre Data Collection DataCleaning
- Understand and explain the usage context Explain the format for modifying an system variables
- **Explain how to contact and resolve issues** existing variable **List is a list the scripting best practices associated** with support **Understand the mrScriptBasic language** with this event
- 
- associated with a data management script | code in a script
- **Explain the connection to the other Data** Utilize the dmgrJob intrinsic object Collection objects for Interviewing and table  $\Box$  Define the code required to write content generation **the contract of the various contract of the various object models** to our global objects **Explain the various object models**
- Step through the operational events within a Explain the Data Collection DataCleaning associated with a data management script data management solution system variables Explain the connection to the other Data
- List the Data Collection products required List the scripting best practices Collection objects for Interviewing and
- **Explain how survey content is stored associated with this event table generation**
- Explain how the data can be accessed and  $\Box$  Close and destroy global instances  $\Box$  Step through the operational events within interpreted **Understand and explain the usage a data management solution**
- 
- 
- 
- 
- View and verify the exported data Explain an input data reference
- **Restrict the data view Community Community Community Community Community Community Community Community Community Community Community Community Community Community Community Community Community Community Community Communit**
- List the available connection options line Create an output data reference
- Explain the format for modifying an existing  $\Box$  Explain the various object models Monitor the solution

- 
- Define the code required to write content Resolving Issues to our global objects
- **Explain the Data Collection DataCleaning Understand options to resolve scripting Explain the various object models** system variables issues within Base Professional system variables
	-
	-
	-
	-
	-

- 
- Restrict the data view **EXPLAINER EXPLAINE** Explain the various object models **Departs of Languary Comparize code in a script** List the available connection options and associated with a data management Create an output data reference
- Understand the mrScriptBasic language Collection objects for Interviewing and **Restrict the data view Explain using external objects** table generation List the available connection options **List the available connection options**
- Understand the built-in global objects  $\Box$  Step through the operational events  $\Box$  Explain the format for modifying an  $\blacksquare$  Modify properties of variables in the Input  $\blacksquare$  within a data management solution existing variable
	-
	-
- Utilize the dmgrJob intrinsic object and interpreted Modify properties of variables in the Input
	-
	-
	-
	-
	-
	-
	-
	-
- List other resources available **Explain using external objects** Close and destroy global instances
	- $\blacksquare$  Understand the built-in global objects  $\blacksquare$  Understand and explain the usage context
- $\blacksquare$  Modify properties of variables in the Input  $\blacksquare$  Explain how to contact and resolve issues line source that is source that if the support of the support of the support of the support of the support of the support of the support of the support of the support of the support of the support of the support of the sup
- Explain the various object models **Explain options to troubleshoot or verify L**ist other resources available
	-
	-
	-
	-
	-
- **Explain an input data reference** context context Context List the Data Collection products required
- Organize code in a script North Explain how to contact and resolve North Explain how survey content is stored Explain how the data reference in the support issues with support Explain how the data can be accessed and
- $\blacksquare$  Monitor the solution List other resources available interpreted interpreted
	-

code in a script List other resources available

- 
- 
- **List the Data Collection products required** issues with support **Collection objects for Interviewing and**
- **Explain how the data can be accessed and Step through the operational events within** Step through the operational events within
- **Explain an input data reference** line List the Data Collection products required
- Organize code in a script Define the syntax Define the syntax **Explain how survey content is stored**
- **Explain how the data reference** Explain how the data can be accessed and Explain how the data can be accessed and
	-
	-
	-
	-
	-
	-
	-
	-
	-
	-
	- code in a script Explain how the data can be accessed Understand the built-in global objects

- Understand the mrScriptBasic language script Restrict the data view
- 
- 
- **Modify properties of variables in the Input table generation existing variable variable variable variable**
- **Explain options to troubleshoot or verify** within a data management solution **Explain using external objects**
- 
- Define the code required to write content to **Explain how the data can be accessed** source our global objects and interpreted and interpreted and interpreted Explain options to troubleshoot or verify
- **Explain the Data Collection DataCleaning Explain an input data reference** code in a script system variables **Organize code in a script** Culture the dmgrJob intrinsic object
- with this event Monitor the solution our global objects
- 
- 
- 
- Explain the various object models **Modify properties of variables in the Input**  $\blacksquare$  List other resources available associated with a data management script source
- Explain the connection to the other Data  $\Box$  Explain options to troubleshoot or verify Collection objects for Interviewing and table code in a script generation **TE** Utilize the dmgrJob intrinsic object
- Step through the operational events within a  $\Box$  Define the code required to write content data management solution and to our global objects
- List the Data Collection products required | Explain the Data Collection DataCleaning
- **Explain how survey content is stored** system variables
- Explain how the data can be accessed and  $\Box$  List the scripting best practices interpreted associated with this event
- 
- 
- Create an output data reference context
- 
- View and verify the exported data issues with support
- 
- **List the available connection options**
- Explain the format for modifying an existing variable
- Understand the mrScriptBasic language **Explain the various object models**
- 
- $\blacksquare$  Understand the built-in global objects script
- source **Collection objects for Interviewing and**
- **Explain options to troubleshoot or verify** table generation code in a script Step through the operational events
- 
- $\blacksquare$  Define the code required to write content to  $\blacksquare$  List the Data Collection products required our global objects **Explain how survey content is stored**
- **Explain the Data Collection DataCleaning** Explain how the data can be accessed system variables and interpreted
- **List the scripting best practices associated** Explain an input data reference with this event **Organize** Code in a script
- Close and destroy global instances **Create an output data reference**
- $\blacksquare$  Understand and explain the usage context  $\blacksquare$  Monitor the solution
- **Explain how to contact and resolve issues**  $\Box$  View and verify the exported data with support  $\blacksquare$  Restrict the data view
- 
- Explain the various object models **Explain using external objects**

variable associated with a data management variable view and verify the exported data

- Explain using external objects  $\Box$  Explain the connection to the other Data  $\Box$  List the available connection options ■ Understand the built-in global objects Collection objects for Interviewing and Explain the format for modifying an
	-
	- code in a script **Light Collection products required Understand the built-in global objects** 
		-
		-
		-
		-
		-
		-
		-
- Understand and explain the usage context Restrict the data view statement and explaint he usage context Restrict the data view
	-
- with support **Explain the format for modifying an** with this event ■ List other resources available existing variable existences available existing variable existing variable existing variable
	-
	-
	- Understand the built-in global objects with support
	-
	-
	-
	-
	-
	-
- Explain an input data reference Close and destroy global instances ■ Organize code in a script Understand and explain the usage
- Monitor the solution **Explain how to contact and resolve**
- Restrict the data view **List other resources** available
- **Explain using external objects** associated with a data management
- $\blacksquare$  Modify properties of variables in the Input  $\blacksquare$  Explain the connection to the other Data
- Utilize the dmgrJob intrinsic object within a data management solution
	-
	-
	-
	-
	-
	-
	-
	-
	-
- $\blacksquare$  List other resources available  $\blacksquare$  List the available connection options
	- $E$  Explain the format for modifying an existing variable
	- Understand the mrScriptBasic language

0M295G www.globalknowledge.ie info@globalknowledge.ie 353-1-814 8200

- 
- 
- 
- 
- source Step through the operational events Understand the mrScriptBasic language
	-
	-
- Utilize the dmgrJob intrinsic object **Explain how survey content is stored** Modify properties of variables in the Input
	-
	-
- List the scripting best practices associated Create an output data reference Define the code required to write content to
- Close and destroy global instances **View and verify the exported data** Faxplain the Data Collection DataCleaning
- **Explain how to contact and resolve issues** List the available connection options List the scripting best practices associated
	-
	- Understand the mrScriptBasic language Understand and explain the usage context
	- Explain using external objects **Explain how to contact and resolve issues** 
		-

associated with a data management script  $\|\cdot\|$  Understand the built-in global objects

- Collection objects for Interviewing and table source
- $\blacksquare$  Step through the operational events within a  $\blacksquare$  code in a script data management solution **Utilize** the dmgrJob intrinsic object
- 
- **Explain how survey content is stored** to our global objects
- Explain how the data can be accessed and  $\Box$  Explain the Data Collection DataCleaning interpreted system variables
- Explain an input data reference **List the scripting best practices**
- **Organize code in a script** associated with this event
- 
- 
- **View and verify the exported data** context
- 
- **List the available connection options** issues with support
- Explain the format for modifying an existing  $\Box$  List other resources available variable
- **Understand the mrScriptBasic language**
- **Explain using external objects**
- **Understand the built-in global objects**
- $\blacksquare$  Modify properties of variables in the Input source
- **Explain options to troubleshoot or verify** code in a script
- **Utilize the dmgrJob intrinsic object**
- Define the code required to write content to our global objects
- **Explain the Data Collection DataCleaning** system variables
- **List the scripting best practices associated** with this event
- Close and destroy global instances
- **Understand and explain the usage context**
- **Explain how to contact and resolve issues** with support
- **List other resources available**

# Further Information:

For More information, or to book your course, please call us on 353-1-814 8200

info@globalknowledge.ie

## [www.globalknowledge.ie](http://www.globalknowledge.ie)

Global Knowledge, 3rd Floor Jervis House, Millennium Walkway, Dublin 1

- 
- Explain the connection to the other Data  $\blacksquare$  Modify properties of variables in the Input
	- generation **Explain options to troubleshoot or verify** 
		-
- $\blacksquare$  List the Data Collection products required  $\blacksquare$  Define the code required to write content
	-
	-
- Create an output data reference **Close and destroy global instances**
- Monitor the solution Understand and explain the usage
- **Restrict the data view Explain how to contact and resolve** 
	-